## 「企業会の紹介 (パンフレット・会員総覧・DB)」 ページ

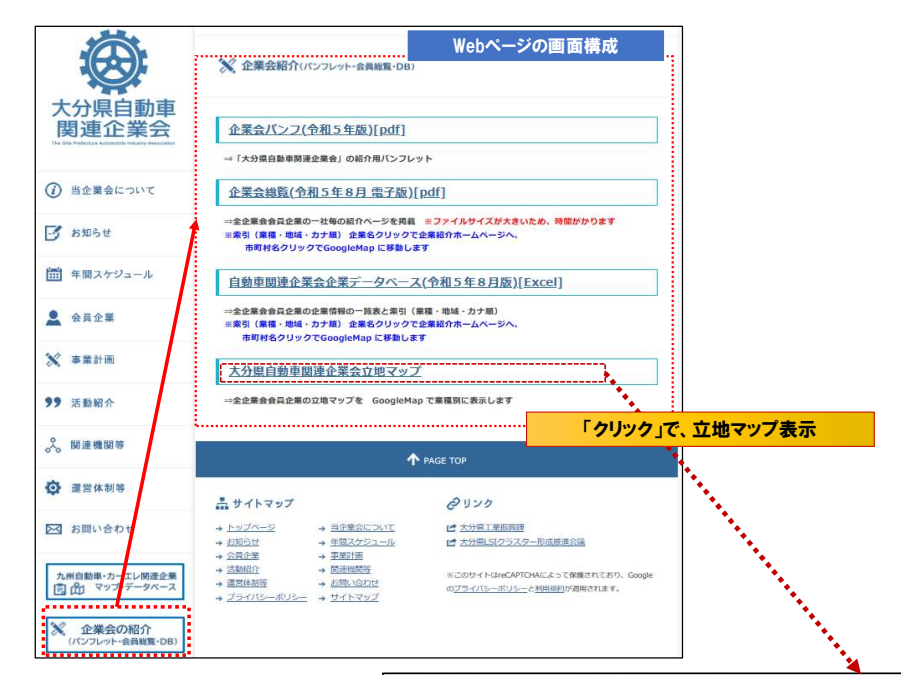

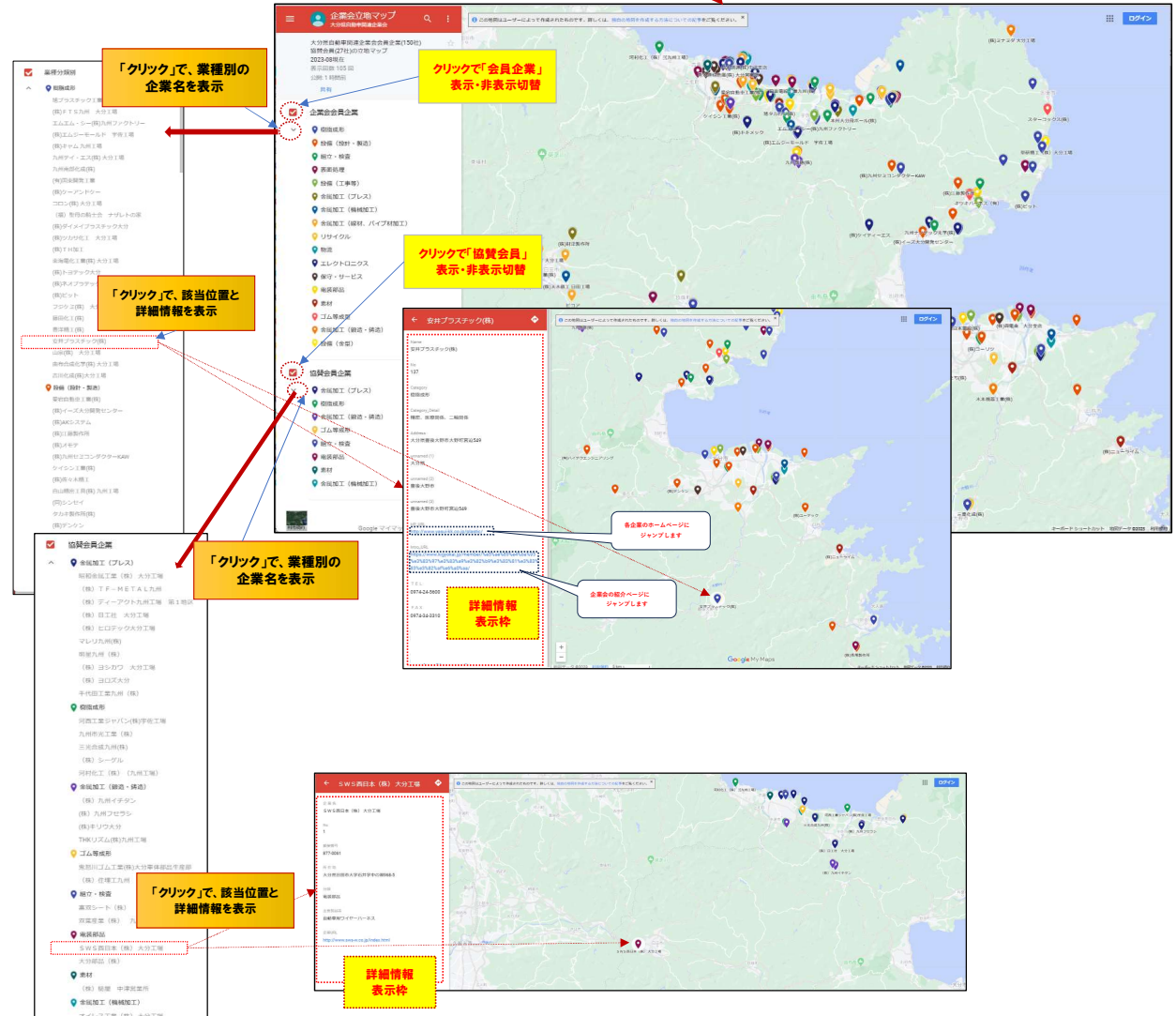